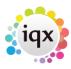

2024/05/12 08:25 1/1 sa22-00

## **IQXNet**

Security Recommendations for IIS

## Contents:

INTRODUCTION 3 INSTALLATION GUIDELINES 4 LOCK DOWN UNUSED SERVICES 5 TURN ON AUDITING IN IIS 6 6 REMOVE THE SAMPLE DIRECTORIES AND SCRIPTS 8 SET PERMISSIONS 9 ADJUST LOCAL SECURITY SETTINGS 11 IQXNET FOLDER PERMISSIONS 13 ADDING SSL CERTIFICATE TO IQXNET 17 RECOMMENDATION CHECKLIST 20 REFERENCES 21

From:

https://iqxusers.co.uk/iqxhelp/ - iqx

Permanent link:

https://iqxusers.co.uk/iqxhelp/doku.php?id=sa22-00&rev=1353593736

Last update: 2017/11/16 21:57

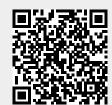